## SAP ABAP table RSDDMDCHANGES {Change Zeit of Master Data per Characteristic}

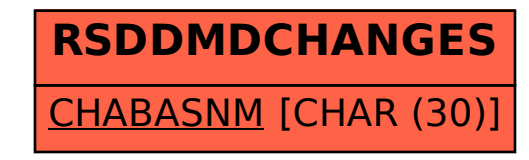